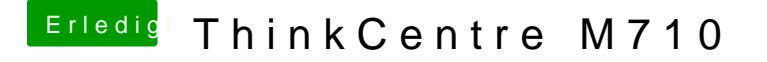

Beitrag von anonymous\_writer vom 25. Juli 2019, 08:21

Hast du dich an diese Anleitung gehalten?

[https://github.com/acidanthera &/Manual/FA](https://github.com/acidanthera/WhateverGreen/blob/master/Manual/FAQ.IntelHD.en.md)Q.IntelHD.en.md

Dieses Tool hilft hier auch weiter die richtigen Clover cinfig.plist Einträge z [Hackintool \(ehemals Intel](https://www.hackintosh-forum.de/forum/thread/38316-hackintool-ehemals-intel-fb-patcher/) FB-Patcher)